# **Continuous Development**

**Matan Cohen, Software TL, @Produciton Platform**

*matanc@wix.com twitter@co\_matan* 

**WiX** Engineering

#### **Hi, I'm Matan. A 'Code Person' in Infra**

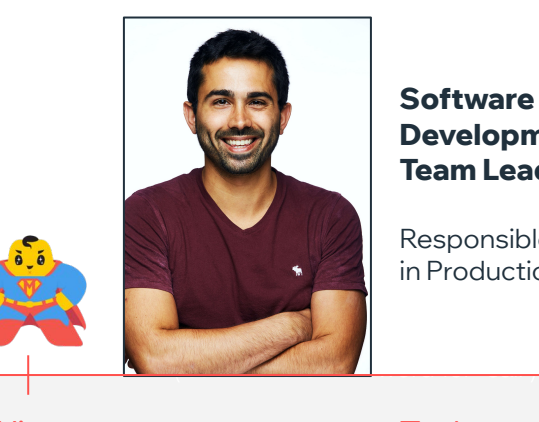

**Software Development Team Lead**

Responsible for Wix devEx in Production

IDF (Mamram) Walk Me Wix Today

# **Agenda**

#### **My local dev env**

Skaffold <sup>o</sup>

Skaffold & Helm

Skaffold & Bazel

# **01 My Local Development Environment**

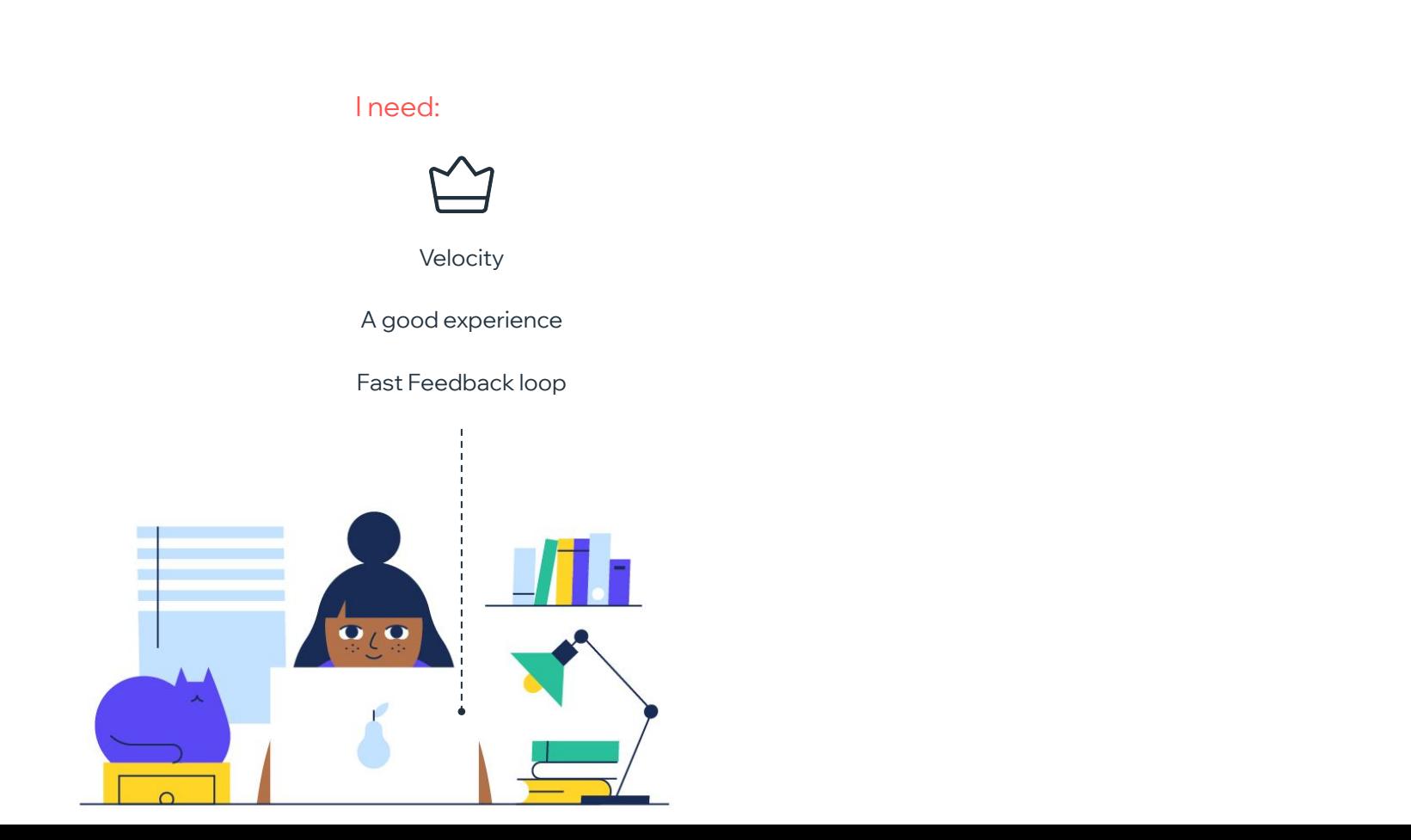

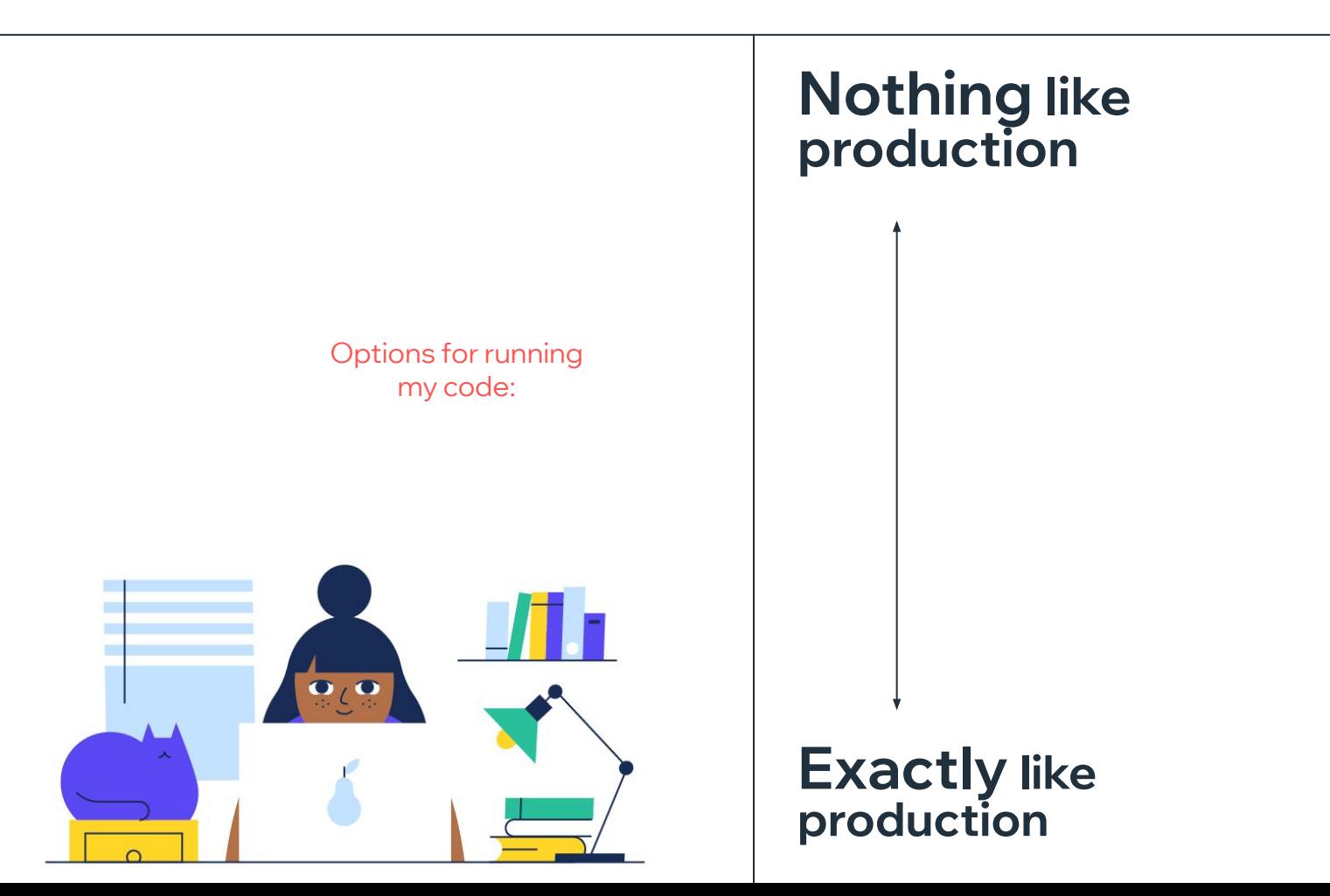

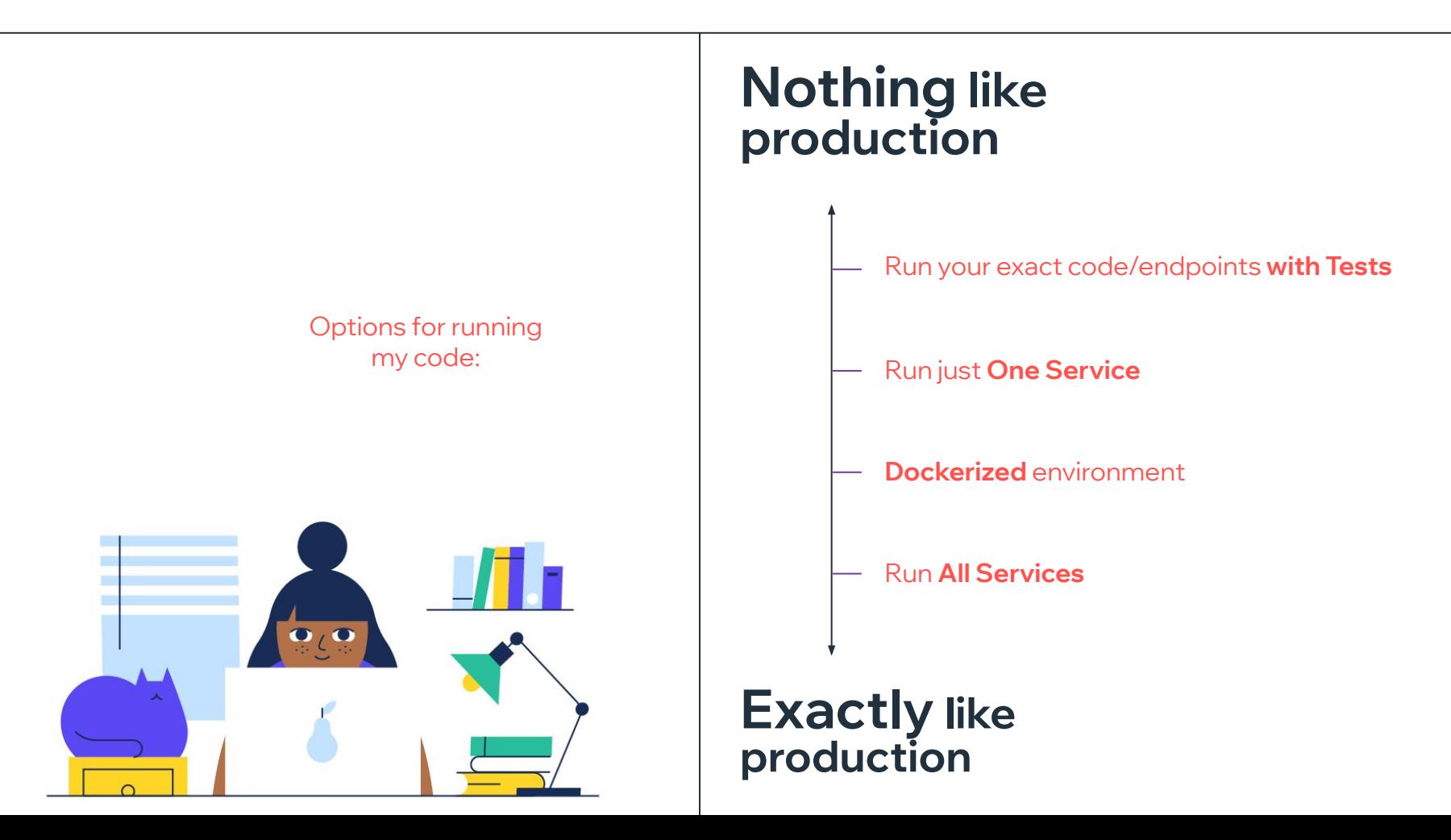

#### *What if...*

## **We can get here?**

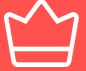

**Velocity** 

A good experience

Feedback loop

 $\overline{\mathbf{e}^{\mathbf{c}}}$ 

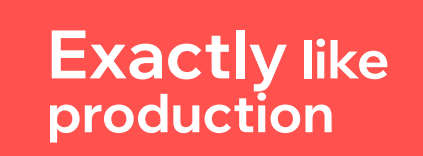

## **02 Skaffold**

*to Run code locally with Kubernetes.*

My Go code on my branch **R> Skaffold** Kubernetes  $\mathbf{D}$  ,  $\mathbf{C}$ 

#### **Hot Rebuild +cleanup**

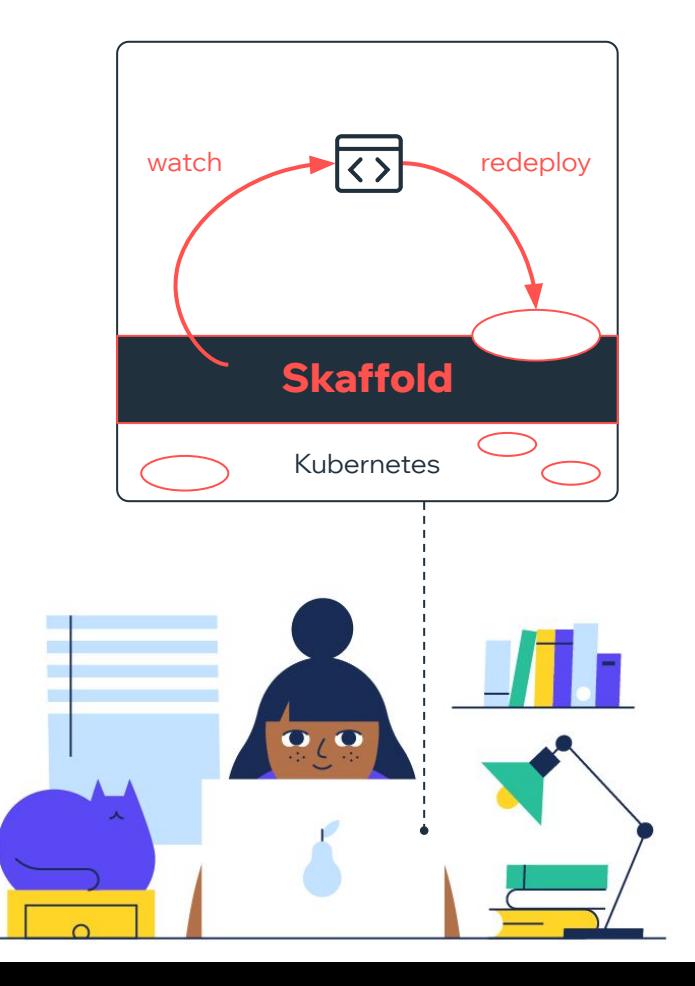

**WiX** Engineering

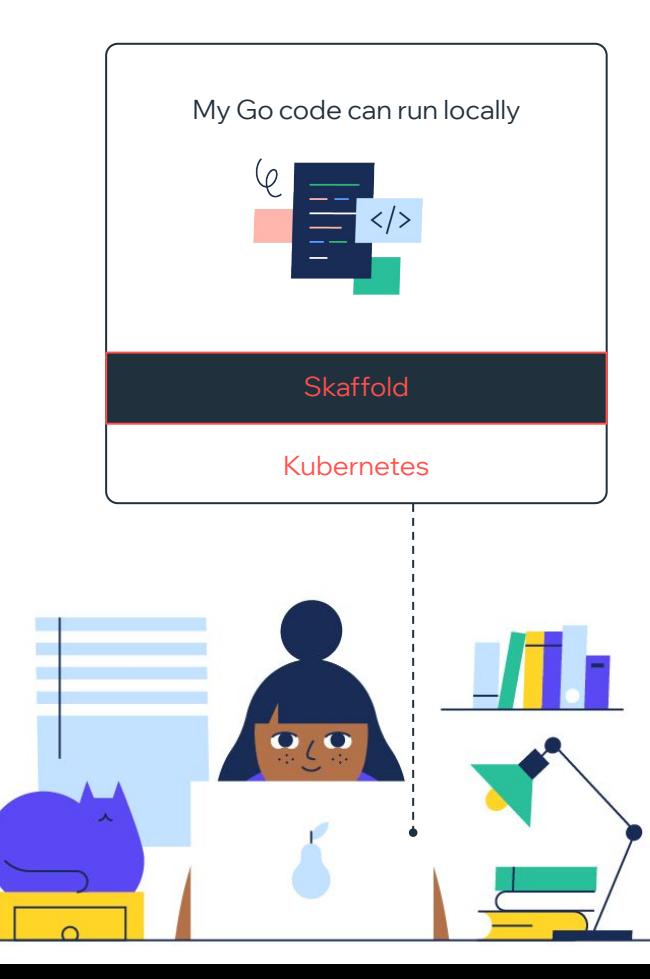

# **Continuous Development**

## **Demo #1**

*Guestbook app pushes messages to mongoDB*

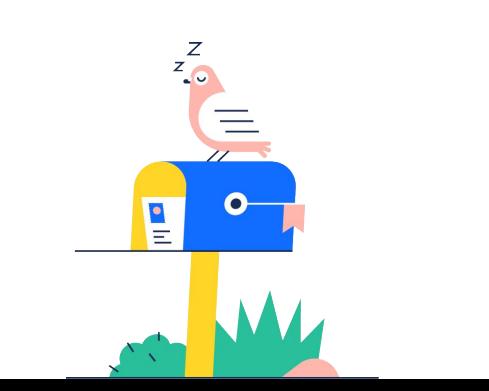

#### **Installed**

- 1. Docker for mac *Enable Kubernetes*
- 2. Skaffold
	- brew install skaffold
- 3. Cloud code extension in VScode/Intellij

## **Plug What You Need.**

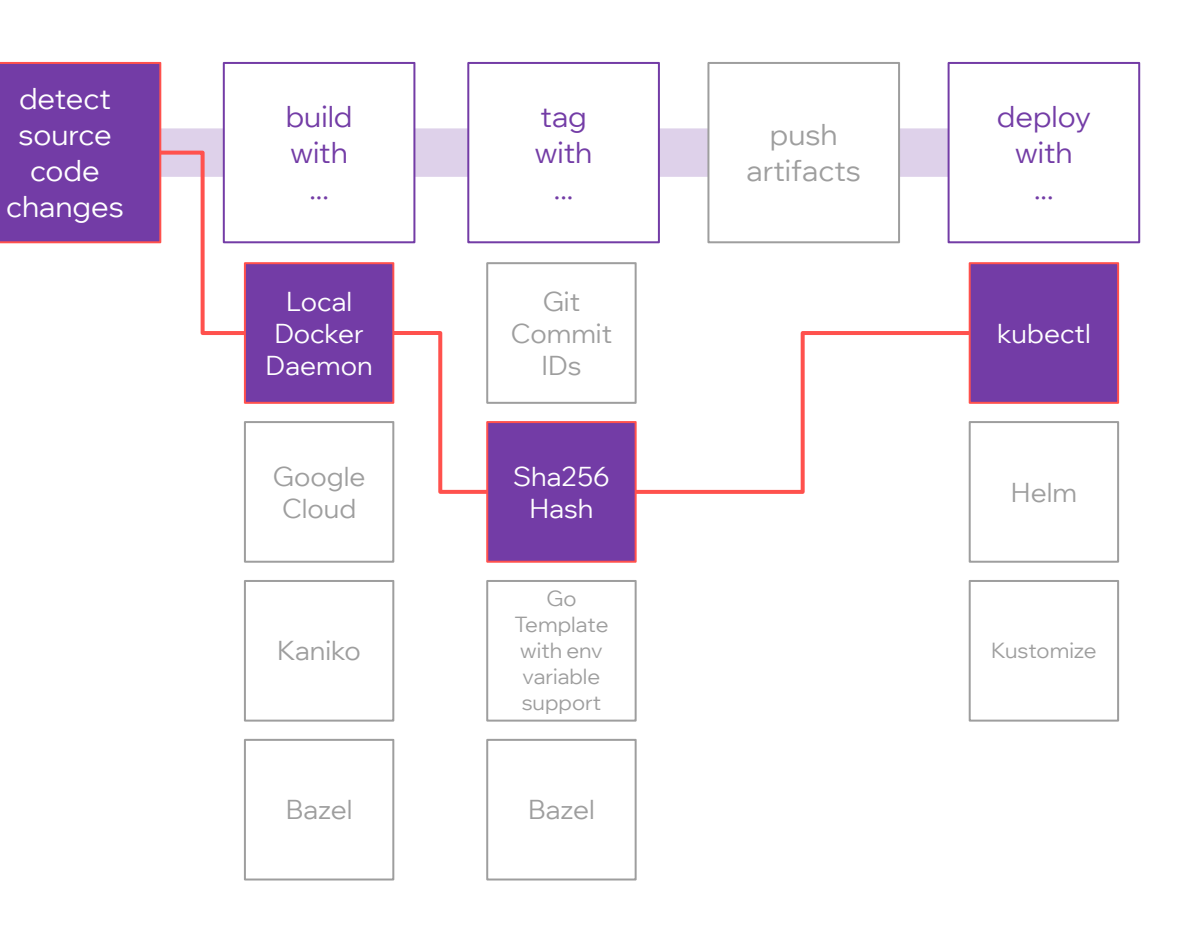

### **How do you handle external dependencies?**

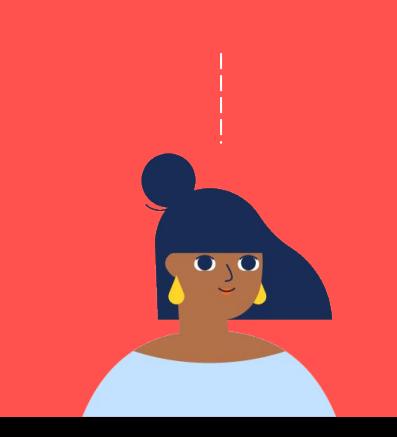

# **03 Skaffold with Helm as package manager**

# **Plug What You Need.**

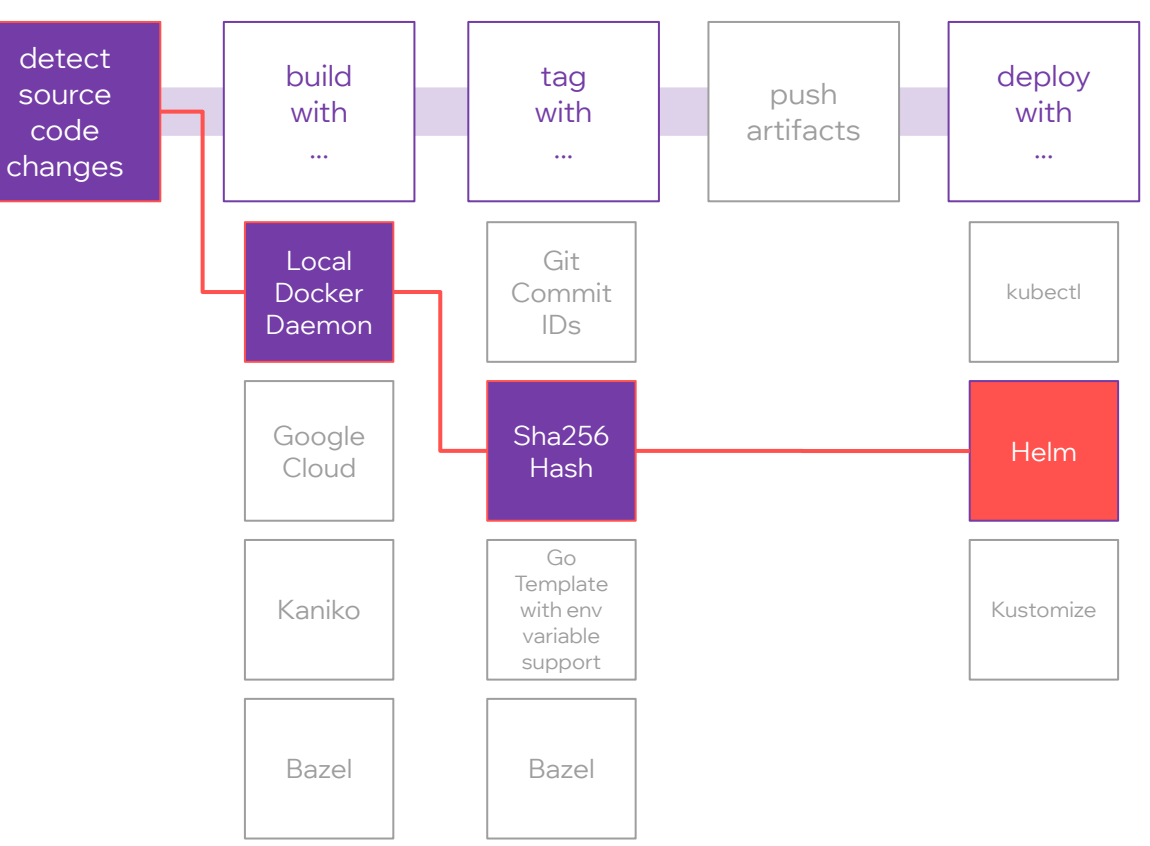

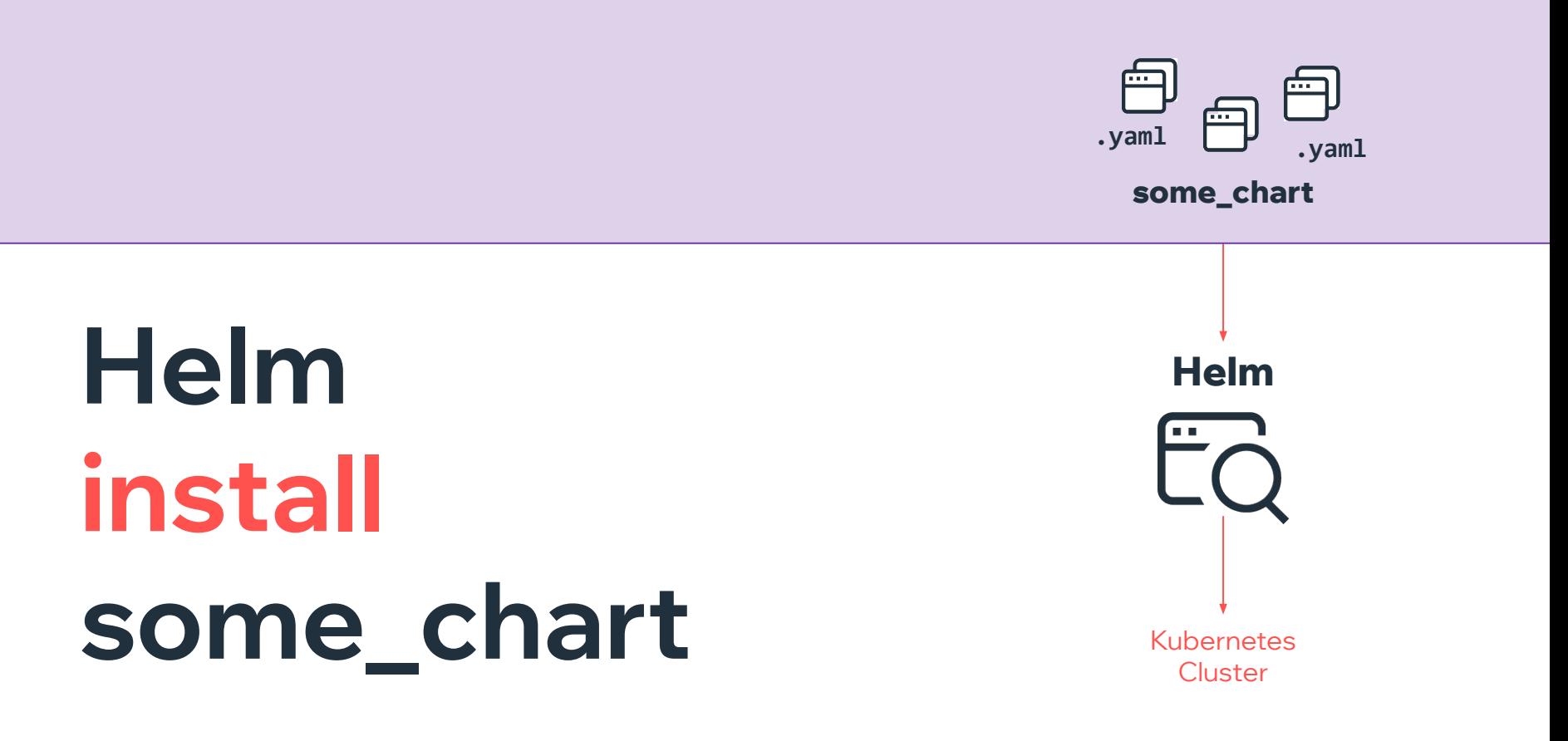

## Helm **Demo #2** *brew install helm*

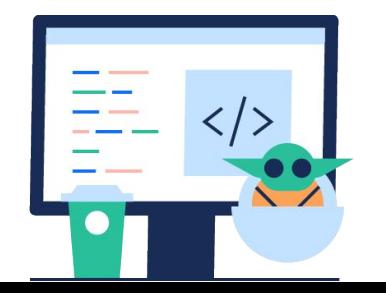

**Installed** 

## **04 Skaffold with Bazel as build tool**

#### **Plug What You Need.**

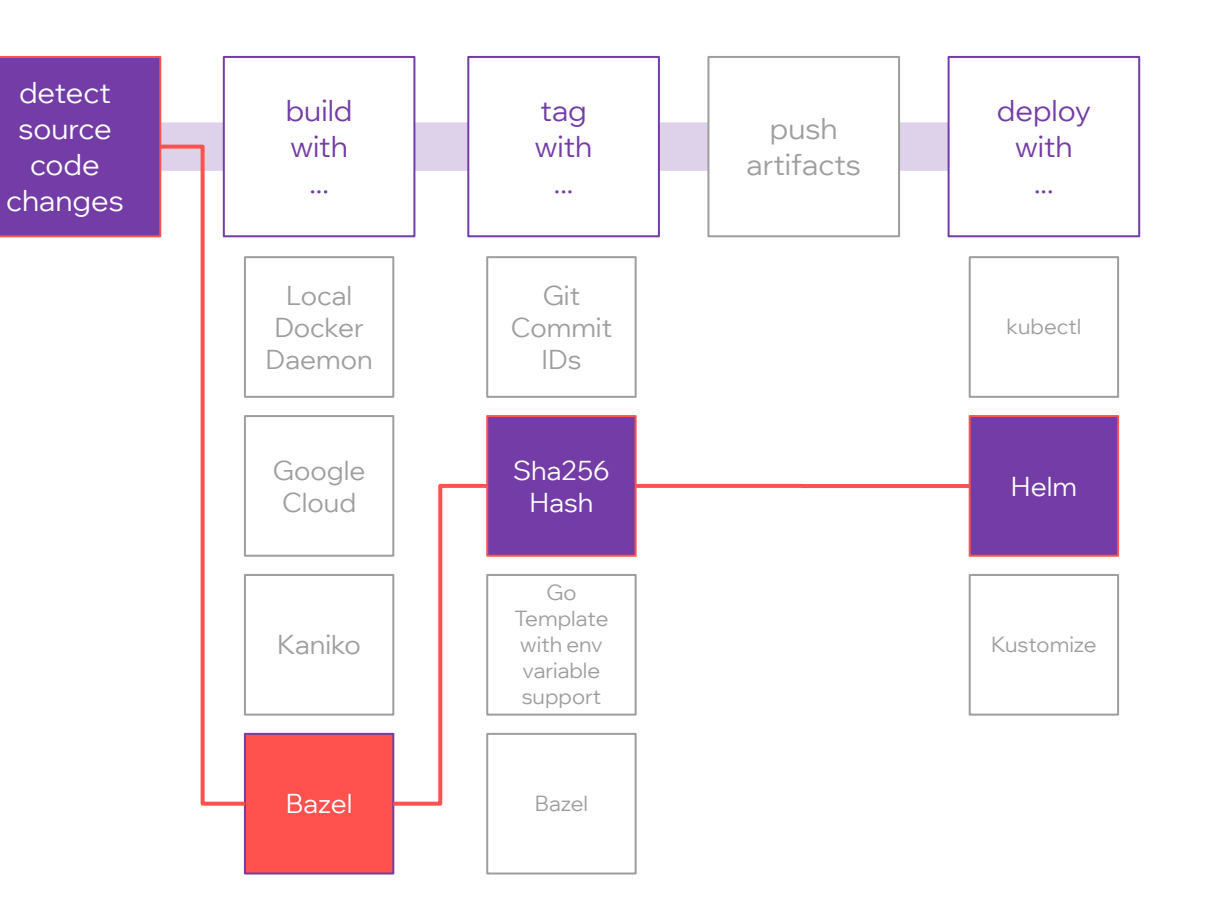

#### **What's Special about Bazel**

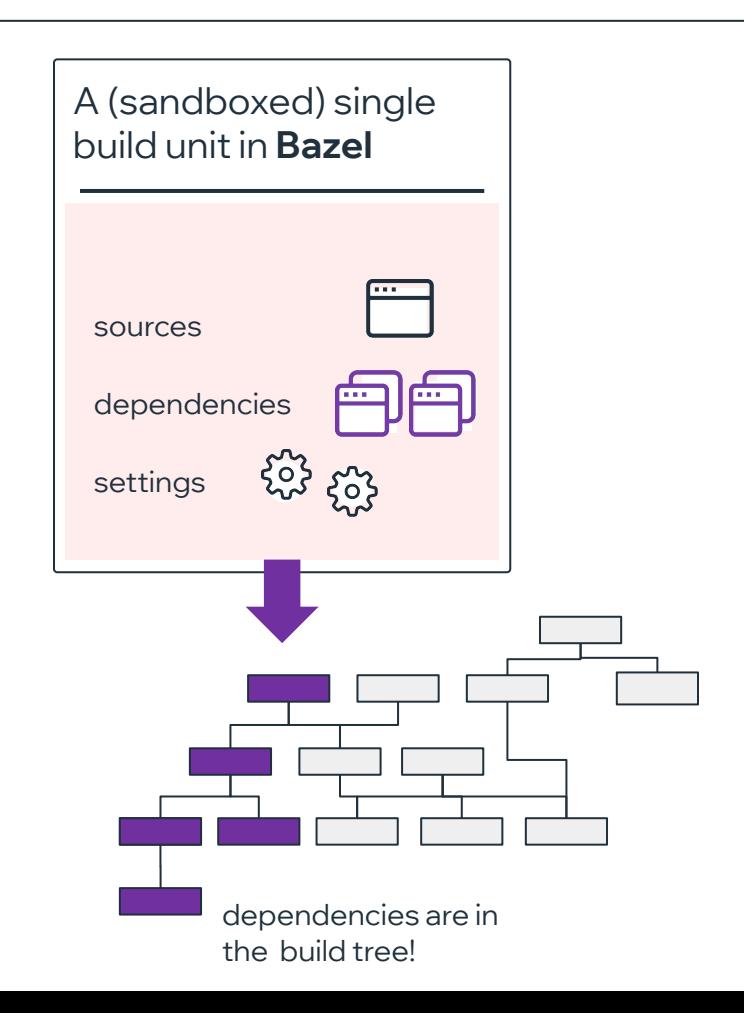

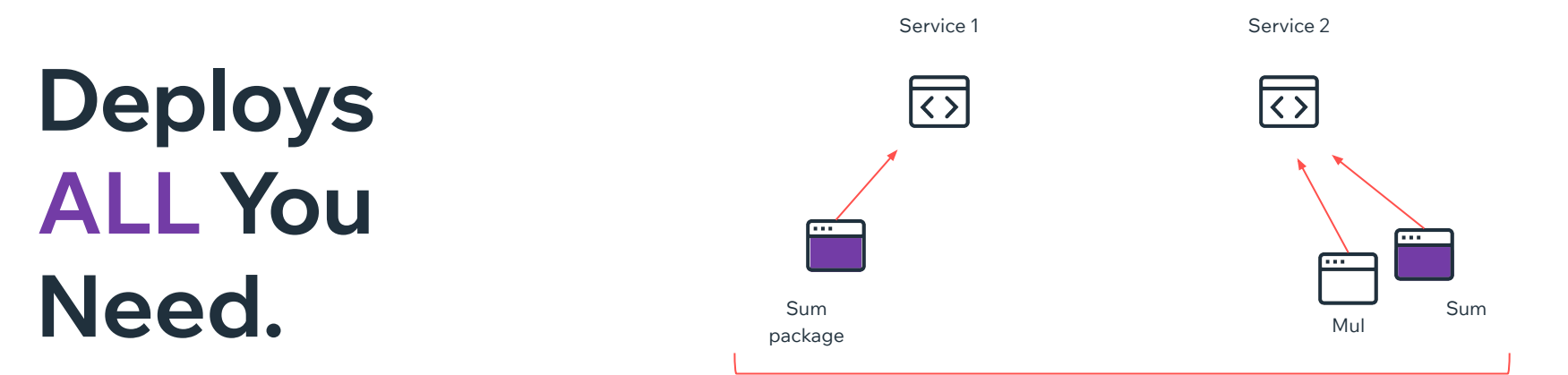

#### Bazel knows exactly what to deploy **including** deps

## **Demo #3** 1. Skaffold *Brew install skaffold*

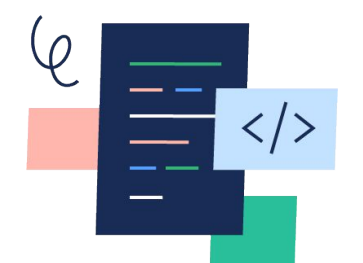

**Installed** 

**With Skaffold, it feels like you're writing code in production.** 

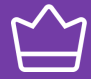

**Velocity** 

A good experience

Feedback loop

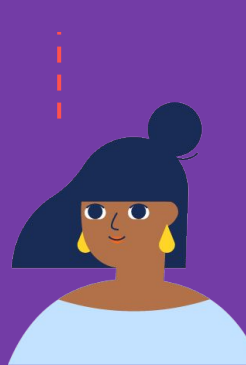

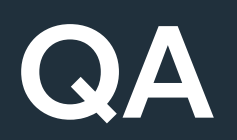

*twitter@co\_matan* 

## **Thank You!**

*twitter@co\_matan*